CREATING MICROSOFT EXPRESSION WEB 4 ADD INS USING EXISTING HTML AND JAVASCRIPT SKILLS TO BUILD ADD INS FOR MICROSOFT EXPRESSION WEB

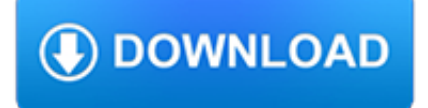

### **creating microsoft expression web pdf**

Expression Web 4.0 Tutorials from Install to Publish plus More 2nd Edition By Patricia Geary Revised: November 2011

## **Expression Web 4.0 Tutorials - Expression templates**

Microsoft Blend for Visual Studio (formerly Microsoft Expression Blend) is a user interface design tool developed and sold by Microsoft for creating graphical interfaces for web and desktop applications that blend the features of these two types of applications. It is an interactive, WYSIWYG front-end for designing XAML-based interfaces for Windows Presentation Foundation, Silverlight and UWP ...

# **Microsoft Blend - Wikipedia**

Microsoft FrontPage (full name Microsoft Office FrontPage) was a WYSIWYG HTML editor and website administration tool from Microsoft for the Microsoft Windows line of operating systems.It was branded as part of the Microsoft Office suite from 1997 to 2003.Microsoft FrontPage has since been replaced by Microsoft Expression Web and SharePoint Designer, which were first released in December 2006 ...

## **Microsoft FrontPage - Wikipedia**

5. Change Column Widths. A report that includes a matrix typically expands horizontally as well as vertically when it runs. Controlling horizontal expansion is particularly important if you plan to export the report to formats such as Microsoft Word or Adobe PDF that are used for printed reports.

# **Tutorial: Creating a Matrix Report (Report Builder) - SQL**

At Microsoft our mission and values are to help people and businesses throughout the world realize their full potential.

### **Microsoft - Official Home Page**

Examples. The following example uses a regular expression to check for repeated occurrences of words in a string. The regular expression  $\b(? < word>\wedge w+)$ s+ $(\kappa< word)$ b can be interpreted as shown in the following table.

### **Regex Class (System.Text.RegularExpressions) | Microsoft Docs**

All the same Lynda.com content you know and love. Plus, personalized course recommendations tailored just for you Get LinkedIn Premium features to contact recruiters or stand out for jobs

### **Lynda: Online Courses, Classes, Training, Tutorials**

The second edition of Core Servlets and JavaServer Pages is now available for free access in PDF. See links below. Readers of the older edition can still access the first edition here.

### **Free Online Version of Core Servlets and JavaServer Pages**

Office 365 for people of all abilities. Using Office 365, you can create more inclusive content that is accessible to all. Learn about using alt text for images, color contrast for improved readability, and more.

### **Microsoft Office help and training - Office Support**

For whom? Perfect for experts in other fields needing great website without knowledge in web design, web designers needing some freedom to create, programmers in need of fast prototypes of their pages.

### **Free Slideshow & Website Maker. Visual Slideshow Software**

Que, a publishing imprint of Pearson, provides practical advice on the tools you need to enhance your personal and professional life.

# **Que Publishing | InformIT**

Learn how to use the regular expression classes that are part of the Microsoft .NET (dot net) Framework, and can be readily used in any .NET programming language such as C# (C sharp) or Visual Basic.NET

## **Using Regular Expressions with .NET - C# and Visual Basic**

Website Design Tutorials and Articles. Tutorials on designing and creating your website, dealing with browser and platform compatibility issues, creating a layout for your web pages, planning your website structure, etc.

## **Web Design Tutorials and Articles (thesitewizard.com)**

Planning a Genealogy Website 2nd Edition is available as a 42 page EBook in pdf format for you to download. It has been totally revised and updated with new content. The EBook is zipped for faster download. Save it to your desktop, extract the file and it is ready to use.

## **Genealogy Web Creations and Web Design - Website Design**

Visual Web Developer Express can be downloaded for free from: http://www.microsoft.com/express/ . The Microsoft Report Viewer Add-on for Visual Web Developer 2008 ...

## **Overview - Autodesk**

Career Planning M ost IT solutions or infrastructure built on Microsoft technologies require pro? ciency with one or all of the following products, often

# **MICROSOFT TECHNOLOGY ASSOCIATE Student Study Guide - Certiport**

Web Design & Development. Web development is a huge topic but we've got you covered with resources on HTML, CSS, virtualization, data centers, servers, and so much more.

## **Web Design & Development - Lifewire**

MathType is a powerful interactive equation editor for Windows and Macintosh that lets you create mathematical notation for word processing, web pages, desktop publishing, presentations, elearning, and for TeX, LaTeX, and MathML documents.

## **Design Science: MathType - Equation Editor**

ZDNet's technology experts deliver the best tech news and analysis on the latest issues and events in IT for business technology professionals, IT managers and tech-savvy business people.

### **Blogs | ZDNet**

5. Creating Networks¶. There are 4 different ways of creating networks in Cytoscape: Importing pre-existing, fixed-format network files. Importing pre-existing, unformatted text or Excel files.

### **5. Creating Networks — Cytoscape User Manual 3.7.1**

Graphic Design. From free software to Adobe Photoshop and Illustrator resources, we have the tutorials and guidance you need to nail that design.

### **Graphic Design Tutorials - Lifewire**

In an rdlc report I want to compare integers like if(expression)  $\frac{1}{1}$  do something } else if(expression)  $\frac{1}{1}$  do something else } What is the syntax for this?

### **rdlc expression iif use? - Stack Overflow**

MATLAB i About the Tutorial MATLAB is a programming language developed by MathWorks. It started out as a matrix programming language where linear algebra programming was simple.

### **MATLAB - tutorialspoint.com**

Loading DocCommentXchange... ... Loading DocCommentXchange...

### **DocCommentXchange**

A cover letter, though not a compulsion for application for any job, is an extremely useful tool which can be used by prospective applicants to give the interviewer or the employer a brief idea or a conception of their interest and the expertise level.The format of cover letter should be extremely formal and crisp and should contain a qualitative view of the resume attached.

## **55+ Cover Letter Templates - PDF, Ms Word, Apple Pages**

The Tenouk's C, C++, Linux and Windows network, Win32, Winsock/socket, STL, Windows GUI/MFC Programming Tutorials. Experience A Complete C and C++ Journey, Hands-on Approach, Through Working Program Examples And Experiments.

# **A practical programming tutorials on C++, C language**

Processing is a flexible software sketchbook and a language for learning how to code within the context of the visual arts. Since 2001, Processing has promoted software literacy within the visual arts and visual literacy within technology.

## **Books \ Processing.org**

Here we collect a list of asked questions and answers related to free mind mapping software FreeMind. Help if you can (see To edit this FAQ). If you're searching for an answer to your question, why don't you just press  $Ctrl + F$  in your browser?